# **Omron FINS**

## Protokol Omron FINS

[Podporované typy a verzie zariadení](#page-0-0)  [Konfigurácia komunikanej linky](#page-0-1) [Konfigurácia komunikanej stanice](#page-0-2) [Konfigurácia meraných bodov](#page-1-0) [Literatúra](#page-2-0) [Zmeny a úpravy](#page-3-0) [Revízie dokumentu](#page-3-1)

#### <span id="page-0-0"></span>**Podporované typy a verzie zariadení**

Protokol FINS (Factory Interface Network Service) realizuje klientsku (master) komunikáciu s PLC firmy Omron. Implementovaný je variant FINS/UDP s použitím UDP protokolu (na linke [TCP/IP-UDP](https://doc.ipesoft.com/pages/viewpage.action?pageId=84350059)) aj variant FINS/TCP s použitím TCP protokolu (na linke [TCP/IP-TCP](https://doc.ipesoft.com/pages/viewpage.action?pageId=84346442)). Podporené sú príkazy ítanie (MEMORY AREA READ) a zápis (MEMORY AREA WRITE).

**Pozn**: odporúané je použitie variant protokolu FINS/UDP; variant FINS/TCP má vyššiu réžiu (16 bajtov na každý dotaz aj odpove) a je vhodný do nároných sieových prostredí (firewally, potreba prekladu adries - NAT a podobne). Nie každé PLC firmy Omron podporuje variant FINS/TCP.

Komunikácia bola testovaná voi CJ-series CJ2M CPU (variant FINS/UDP ako aj FINS/TCP).

#### <span id="page-0-1"></span>**Konfigurácia komunikanej linky**

- Kategória linky [TCP/IP-UDP](https://doc.ipesoft.com/pages/viewpage.action?pageId=84350059) (protokol FINS/UDP) alebo [TCP/IP-TCP](https://doc.ipesoft.com/pages/viewpage.action?pageId=84346442) (protokol FINS/TCP)
- Parametre linky TCP/IP-UDP:
	- Host: IP adresa sieového rozhrania, ktoré KOM proces používa na komunikáciu. Je možné zada aj sybolické meno, ktoré sa dá previes na IP adresu.
		- **Pozn:** Je možné zada aj adresu **ALL** alebo **\*** v tom prípade sa používajú všetky dostupné rozhrania.
	- o Port: íslo UDP portu, ktorý KOM proces používa na komunikáciu (poda normy 9600).
	- **Pozn:** parametre záložného servera (Host a Port) nie sú v protokole použité
- Parametre linky TCP/IP-TCP:
	- Parametre Host, Port ani íslo linky sa nepoužívajú (adresa PLC sa konfiguruje na stanici). Je možné zada ubovolné hodnoty.

#### <span id="page-0-2"></span>**Konfigurácia stanice**

- Komunikaná stanica zodpovedá zariadeniu, s ktorým KOM proces komunikuje.
- **\*** Komunikaný protokol "Omron FINS".
- **IP Address**: IP adresa Omron zariadenia, s ktorým KOM proces **priamo** komunikuje cez sie Ethernet. Toto môže by cieové zariadenie alebo prostredník (PLC brána, gateway PLC). V prípade, že je to gateway PLC, cieové zariadenie sa špecifikuje pomocou parametrov protokolu stanice Destination Network Address (DNA), [Destination Node \(DA1\)](#page-1-1), [Destination Unit \(DA2\).](#page-1-2)
- **Port**: íslo TCP/UDP portu, ktorý Omron zariadenie používa na komunikáciu (poda normy 9600).

### Parametre protokolu stanice

#### Dialóg [konfigurácia stanice](https://doc.ipesoft.com/pages/viewpage.action?pageId=84346430#Polo�kykonfiguran�hookna(Komunikan�stanice)-parametre) - záložka **Parametre protokolu**.

Ovplyvujú niektoré volitené parametre protokolu. Môžu by zadané nasledovné parametre protokolu stanice:

#### **Tab. . 1**

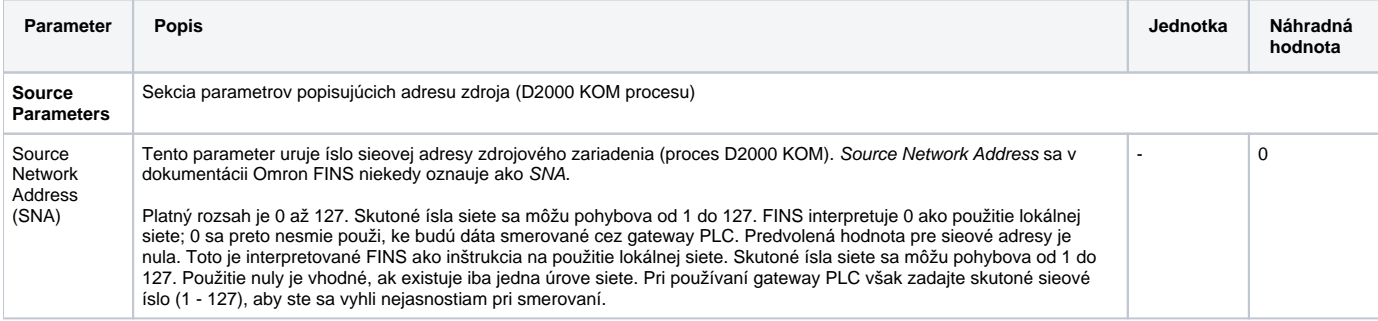

<span id="page-1-2"></span><span id="page-1-1"></span>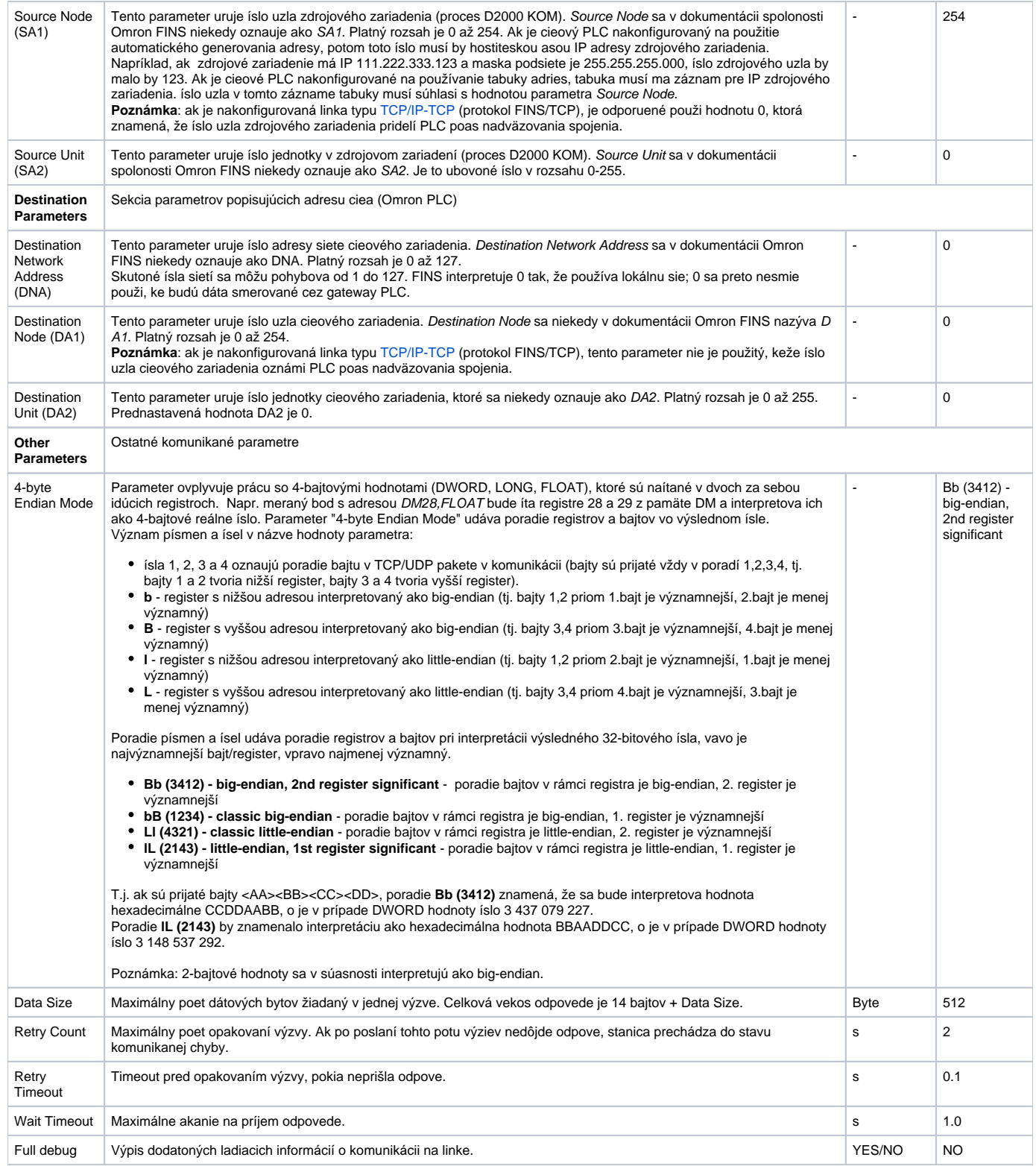

**Poznámka**: konfigurácia parametrov siete pre priamo pripojené PLC bola nasledovná:

- Source Node = 101 (adresa poítaa s D2000 bola 192.168.1.101). Fungovali aj iné hodnoty, ale nie hodnoty 0-2.
- ostatné parametre Source/Network na defaultoch (0)

## <span id="page-1-0"></span>**Konfigurácia meraných bodov**

Možné typy hodnôt bodov: **Ai**, **Ao**, **Di**, **Do**, **Ci**, **Co**.

## Adresa meraného bodu:

V protokole Omron FINS je základný adresný priestor rozdelený na niekoko oblastí (area). Podporená je práca s týmito oblasami:

- **AR** Auxiliary Area
- **DM** DM Area
- **CIO** CIO Area (externé vstupy/výstupy)
- **HR** Holding Area (perzistentné hodnoty, ktoré prežijú vypnutie PLC alebo zastavenie programu)
- **TC** Timer/Counter Area
- **WR** Work Area (pamä pre programovanie)

V každej oblasti je nezávislá adresácia s vekosou adresy 2 bajty, to znamená adresy od 0 do 65535. Skutoná vekos adresného priestoru závisí od konkrétneho modelu PLC.

Vekos registra v oblastiach AR, DM, CIO, HR, WR je 2 bajty.

Adresa meraného bodu má tvar <area><offset>[.<br/>.<br/>kde] [,<type>] kde:

- <area> je oblas [adresného priestoru](https://doc.ipesoft.com/pages/viewpage.action?pageId=42701086#OmronFINS-area) (AR, DM, CIO, HR, WR).
- · <offset> je adresa registra (0-65535). V prípade viacregistrových premenných (napr. FLOAT) je to adresa prvého registra. Je možné zada íslo hexadecimálne s použitím znaku #, napr. DM#3A.
- · <bit> volitená as adresy, ktorá udáva konkrétny bit (0-15) v rámci registra. Umožuje tak adresovanie jednotlivých bitov.
- <type> volitená as adresy, ktorá udáva spôsob interpretácie dát:

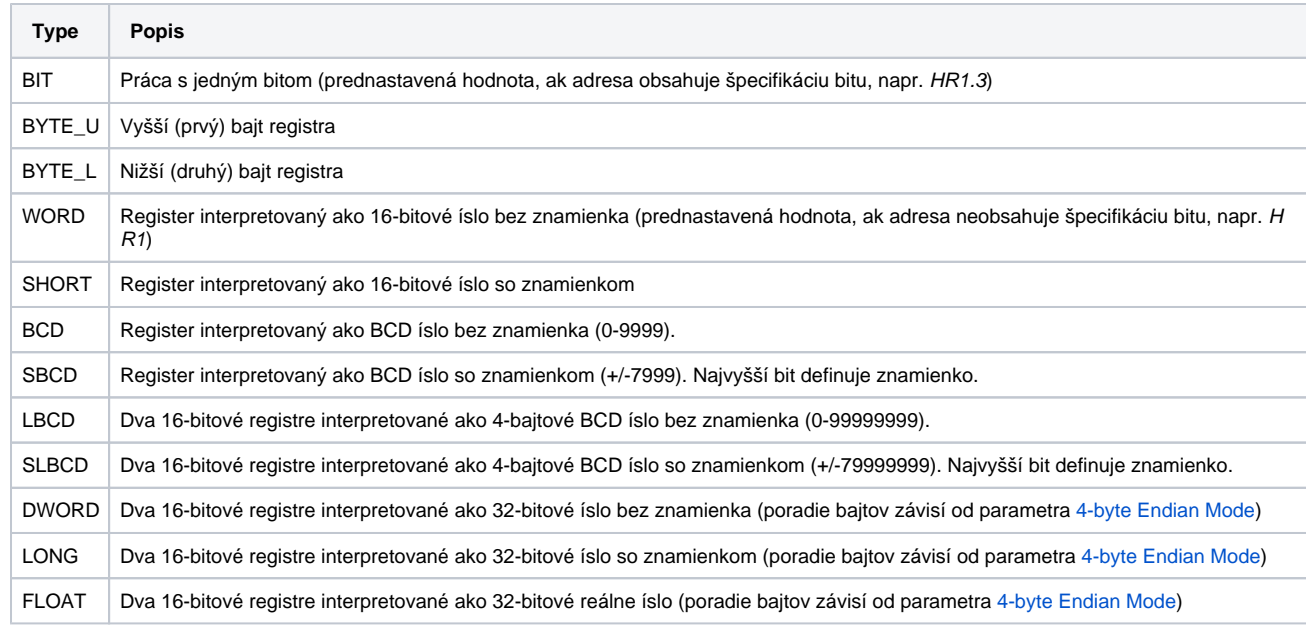

#### **Príklady konfigurácie:**

- DM10 oblas DM, register 10, interpretovaný ako 16-bitové íslo bez znamienka
- HR0200.0 oblas HR, register 200, najnižší bit
- DM#020, FLOAT oblas DM, registre 32 a 33 interpretované ako 32-bitové reálne íslo

#### <span id="page-2-0"></span>**Literatúra**

[W342-E1-14 CS\\_CJ\\_CP+HostLink FINS ReferenceManual.pdf](https://www.myomron.com/downloads/1.Manuals/PLCs/CPUs/W342-E1-14%20CS_CJ_CP+HostLink%20FINS%20ReferenceManual.pdf)

#### ① **Blog**

O protokole Omron FINS si môžete preíta blog

[Komunikácia - Omron FINS](https://www.ipesoft.com/sk-blog/omron-fins)

<span id="page-3-0"></span>-

### <span id="page-3-1"></span>**Revízie dokumentu**

- Ver. 1.0 28. august 2020 Vytvorenie dokumentu.
- Ver. 1.1 3. september 2020 Podpora variantu FINS/TCP.
- Ver. 1.2 5. október 2020 Podpora BCD ísel.

### **Súvisiace stránky:**

[Komunikané protokoly](https://doc.ipesoft.com/pages/viewpage.action?pageId=84345573)